## **CyberBass Troubleshooting Tips**

CyberBass has been tested and is functional on the following operating systems: MAC OS, Microsoft Windows, and Linux. It has also been successfully tested on the following internet browsers: Safari, FireFox, Chrome, Opera, and Internet Explorer. Finally it will also work for: iPhone, iPad, and Android based phones and tablets (i.e. Droid, Galaxy, etc.).

Sometimes settings local to your computer prevent the use of CyberBass. On the following page is a collection of troubleshooting tips collected over the years. This is a living document and many of the steps below were provided by CyberBass users.

One common issue is that security settings are set to high blocking CyberBass' functionality. Make sure your computer security is set to 'medium-high' (one below the highest setting).

Often new issues will arise when operating systems and internet browsers release updates. I pursue solutions as soon as I become aware of the issue. Please be patient for I am not an information technology expert, merely an amateur singer with an overly ambitious idea to assist fellow singers on the Internet.

Please remember, I am not Google, Microsoft, or Yahoo. I am one man managing a project that became bigger than I ever imagined.

Best Regards and Break-a-Leg!!!

The CyberBass

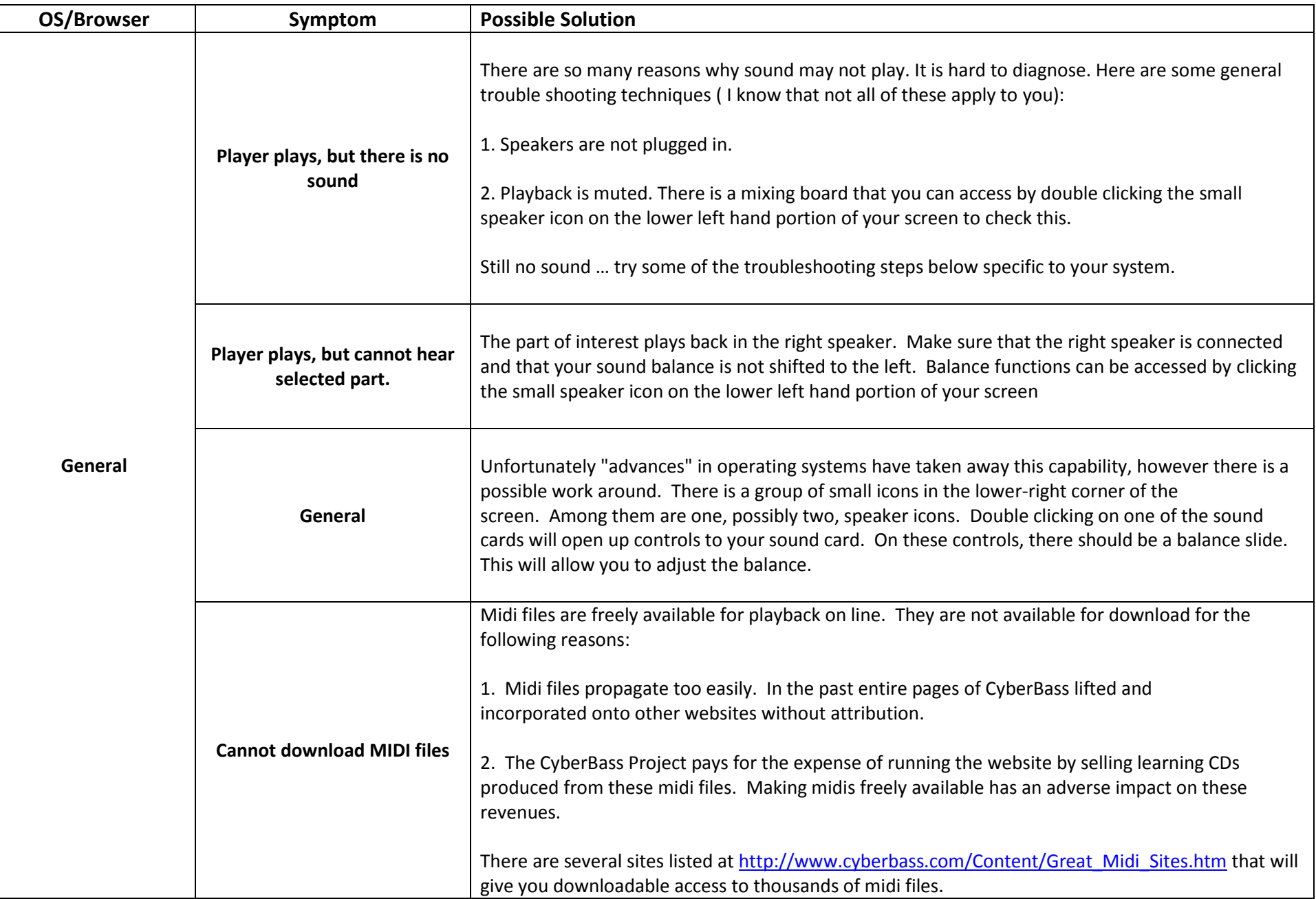

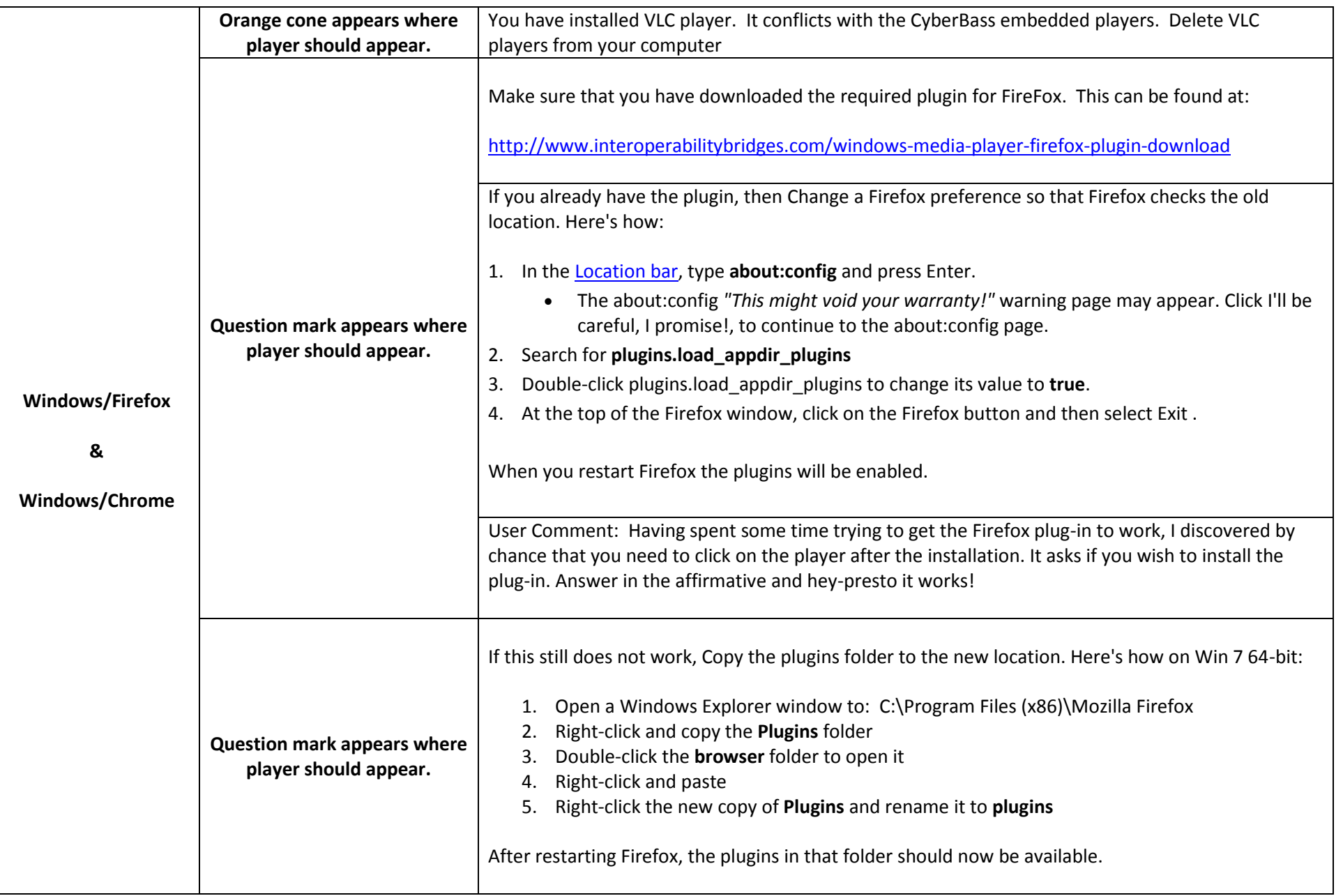

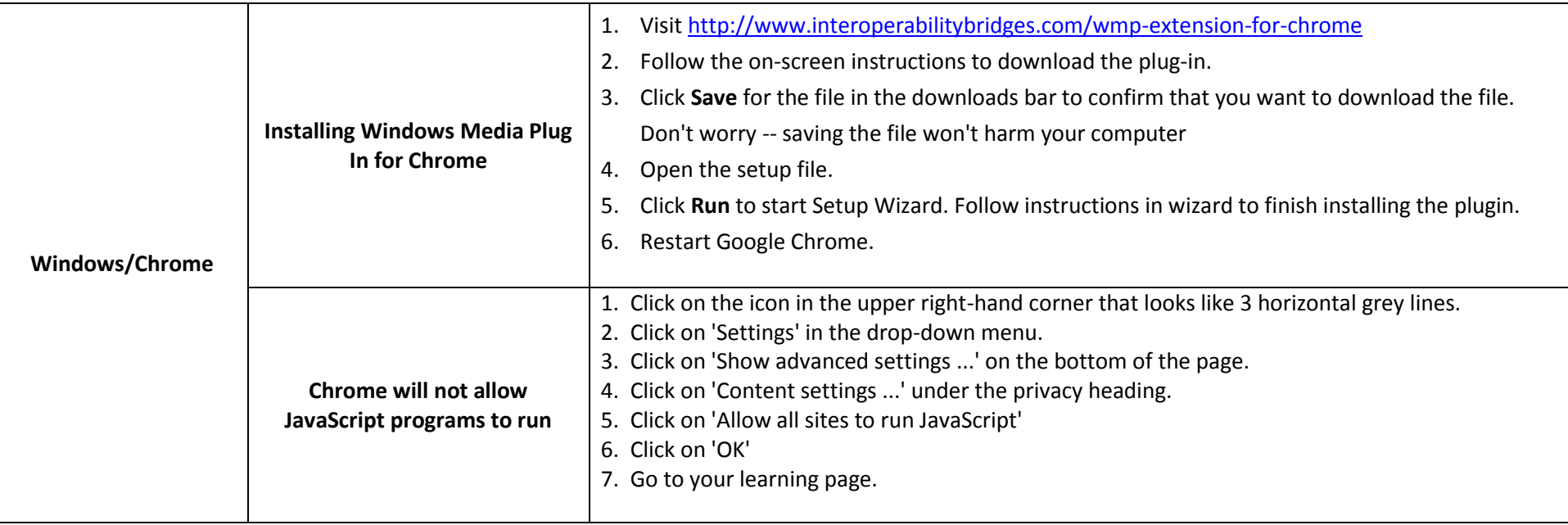

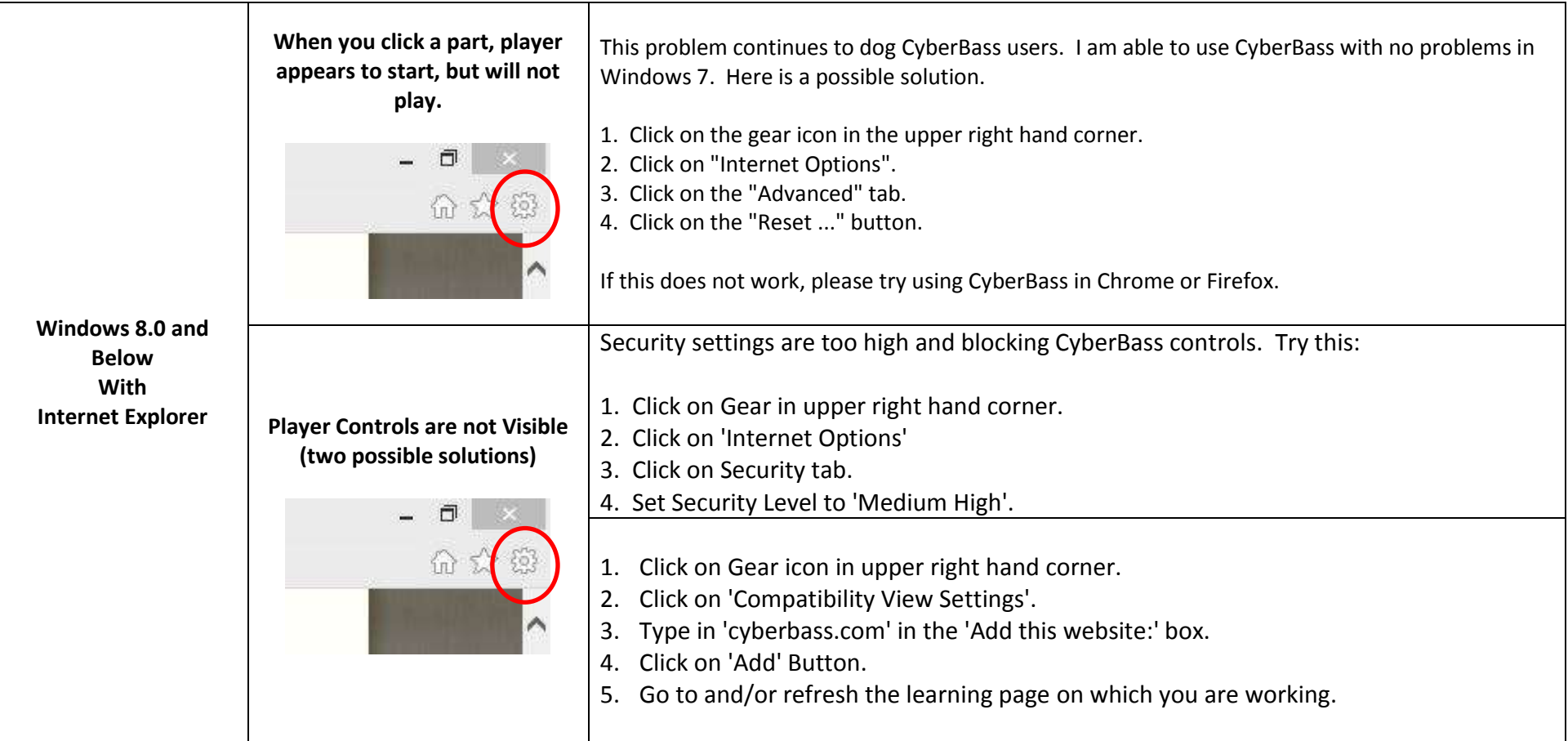

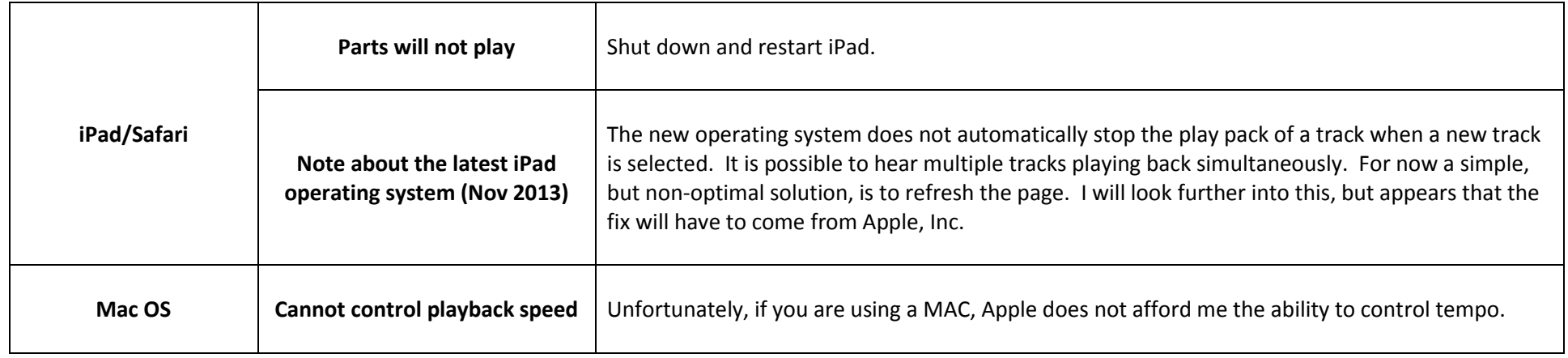